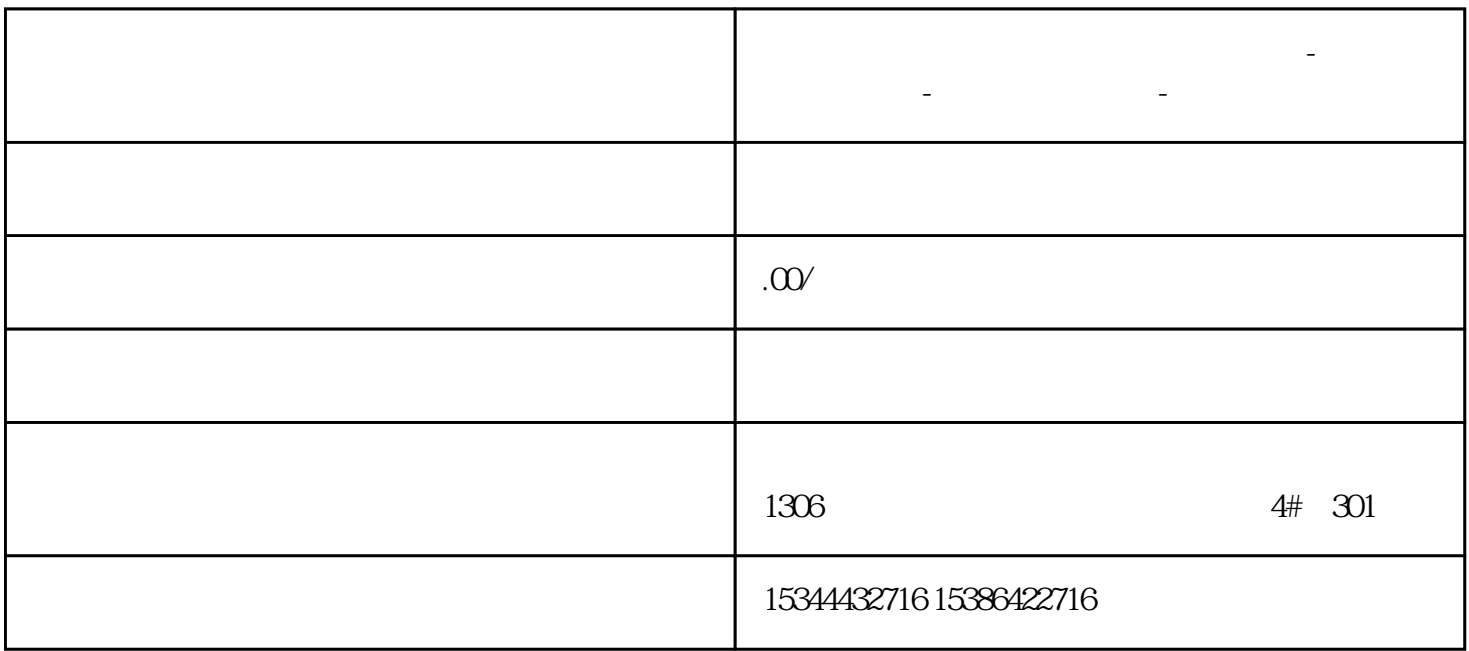

**广安市西门子中国(授权)一级代理商-西门子选型-西门子技术支持-**

S7-1500 S7-200SMART

S7-200 SMART V2.5 S7-200 SMART PROFINET IO 通信的智能设备。作为智能设备,S7-200 SMART可以和另外一个S7-200 SMART/S7-1200/S7-1500 PROFINET , PROFINET IO PROFINETIO S7-1500 IO S7-200 SMART S7-200 SMART IO PROFINET IO

STEP7 Micro/WIN SMART V2.5TIA Portal V14 SP1 [IQUESPU:1511C-1PN] (6ES7511-1CKOO-OABO)IP 192.168.0.151CPU V2.1IO CPU: ST40IP 192.168.0.40CPU  $V25$   $\qquad$   $\qquad$  $10$   $\qquad \qquad \qquad \qquad \qquad \qquad \qquad \text{GSD}$ 

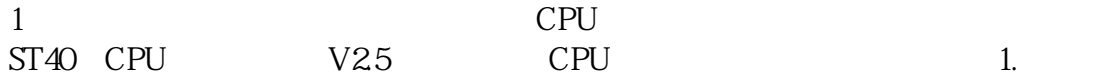

?1.?????CPU

?2.??PROFINET??

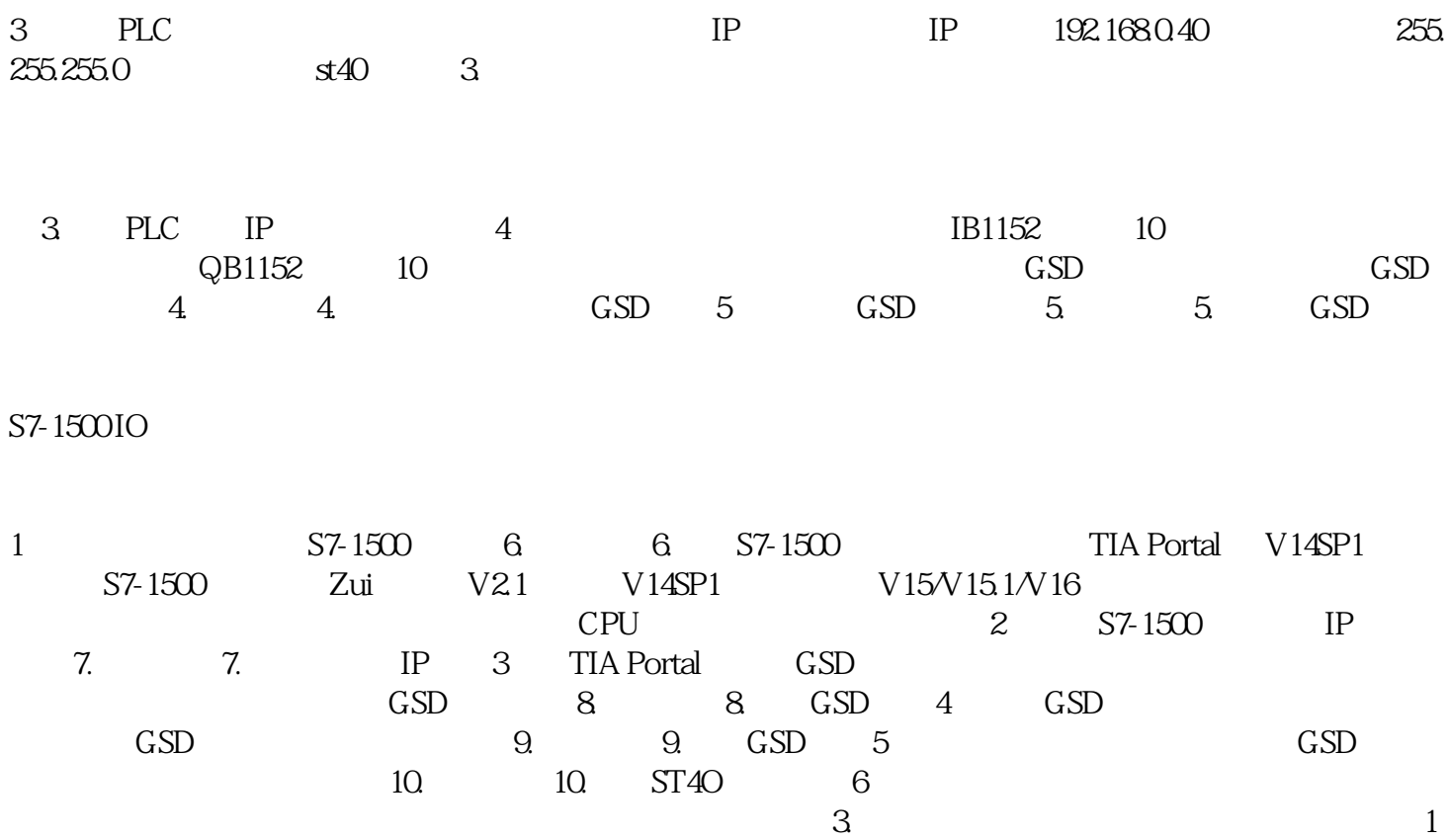

1. 11. IO

 $12.$ 

 $12$